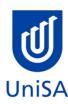

# **2019 Enrolment Advice**

# No Program Enrolment Advice Session will be held for 2019.

| PROGRAM CODE                                                                                                    | DBPY                                                                                                    | YEAR LEVEL                                                               | 1                                                                        |
|----------------------------------------------------------------------------------------------------|----------------------------------------------------------------------------------------------------|--------------------------------------------------------------------------|--------------------------------------------------------------------------|
| PROGRAM NAME                                                                                                    | Bachelor of Business (Property)                                                                                                    |                                                                          | 4                                                                        |
| ACADEMIC PLAN                                                                                                    | Standard                                                                                                    | CAMPUS                                                                   | City West                                                                |
| CAMPUS CENTRAL  (Please contact Campus Central if you need help with enrolling or have any queries about the information on this form) | Campus Central City West Level 2, Jeffrey Smart Building <a href="mailto:campuscentral.citywest@unisa.edu.au">campuscentral.citywest@unisa.edu.au</a> 1300 301 703 | SCHOOL  (Please contact the School Office if you have any other queries) | Business School Hub<br><u>businesshub@unisa.edu.au</u><br>(08) 8302 7141 |

#### **DEFINITIONS:**

Subject Area and A 4-letter subject area code plus a 4-digit catalogue number make up the course code, e.g. **ACCT 1008**. You can search for courses by using this code.

Class Number A class number is a unique number used to identify individual classes held during a specified study period. You can use class numbers

A class number is a unique number used to identify individual classes held during a specified study period. You can use class numbers to enrol, starting with the class number of the enrolment class.

Enrolment Class An Enrolment Class is the first class you enrol in for a particular course. This can be a lecture (LEC), tutorial (TUT), workshop (WSH), practical (PRA) or external (EXT). There may be multiple enrolment classes to choose between. All other classes will be related to the

enrolment class and will display once you select your enrolment class.

Related Classes Related classes are other components (i.e. a tutorial or practical) that make up the course. In some cases you may be automatically

enrolled into a particular related class that is associated with the enrolment class you selected.

Auto Enrol Class In some courses, once you select the Enrolment Class, you are automatically enrolled (Auto-Enrol) in a second (related) class (e.g. by

choosing a tutorial you are automatically enrolled into the lecture). You may still be required to select another related class to complete

your enrolment.

External Class The external class number will be listed in the Classes column below. This number is the only enrolment class number you need to enter

in 'Manage my Enrolment' when enrolling.

### First Semester (Study Period 2)

| Subject<br>Area | Catalogue<br>Number | Course Name             | Classes                                                                                                    | Notes                                                                                                    |
|-----------------|---------------------|-------------------------|----------------------------------------------------------------------------------------------------|----------------------------------------------------------------------------------------------------|
| LAWS            | 1018                | Business Law            | Enrol into Preparatory Class - Class No. 22482  Enrol into 1 Lecture  Class No. 22963 Class No. 23004 Class No. 25043 (On Line)  Enrol into 1 Tutorial Please refer to the Class Timetable for details.  OR  External - Class No. 20213                                                                                                    | Prerequisites: Nil  Preparatory Class: online component for all students to undertake during week 0.  On Line Lecture: students watch lecture on course website, on-campus attendance is required for tutorial. |
| ACCT            | 1008                | Accounting for Business | <ul> <li>Internal</li> <li>Enrol into Preparatory Class - Class No. 24451</li> <li>Enrol into 1 Lecture <ul> <li>Class No. 23055</li> <li>Class No. 23056</li> <li>Class No. 24619 (On Line)</li> </ul> </li> <li>Enrol into 1 Tutorial <ul> <li>Please refer to the <u>Class Timetable</u> for details.</li> </ul> </li> <li>OR <ul> <li>External</li> <li>Class No. 20213</li> </ul> </li> </ul> | Prerequisites: Nil  Preparatory Class: online component for all students to undertake during week 0.  On Line Lecture: students watch lecture on course website, on-campus attendance is required for tutorial. |

| BUSS | 1055 | Discovering Opportunities in Property | Internal Enrol into Preparatory Class - Class No. 22421 Enrol into Lecture - Class No. 23152 Enrol into 1 Workshop Please refer to the Class Timetable for details. OR External - Class No. 24881 | Prerequisites: Nil Preparatory Class: online component for all students to undertake during week 0.                                                                                                    |
|------|------|---------------------------------------|----------------------------------------------------------------------------------------------------|----------------------------------------------------------------------------------------------------|
| ECON | 1008 | Principles of Economics               | Internal Enrol into Preparatory Class - Class No. 21648 Enrol into 1 Lecture                                                                                                    | Prerequisites: Nil  Preparatory Class: online component for all students to undertake during week 0.  On Line Lecture: students watch lecture on course website, on-campus attendance is required for tutorial. |

# Second Semester (Study Period 5)

| Subject<br>Area | Catalogue<br>Number | Course Name                                | Class numbers                                                                                                    | Notes                                                                                                    |
|-----------------|---------------------|--------------------------------------------|----------------------------------------------------------------------------------------------------|----------------------------------------------------------------------------------------------------|
| BUSS            | 1062                | Professional Development<br>in Property    | Internal Enrol into Preparatory Class - Class No. 51504 Enrol into Lecture - Class No. 53640 Enrol into 1 Workshop - Class No. 51504  • Class No. 53641 • Class No. 53642 Please refer to the Class Timetable for details. OR External - Class No. 54644                                                                                                    | Prerequisites: Nil Preparatory Class: online component for all students to undertake during week 0.                                                                                                    |
| MARK            | 1010                | Marketing Principles: Trading and Exchange | <ul> <li>Internal</li> <li>Enrol into Preparatory Class - Class No. 51507</li> <li>Enrol into 1 Lecture <ul> <li>Class No. 53321</li> <li>Class No. 54692 (On Line)</li> </ul> </li> <li>Enrol into 1 Tutorial <ul> <li>Please refer to the <u>Class Timetable</u> for details.</li> </ul> </li> <li>OR <ul> <li>External</li> <li>Class No. 54690</li> </ul> </li> </ul> | Prerequisites: Nil  Preparatory Class: online component for all students to undertake during week 0.  On Line Lecture: students watch lecture on course website, on-campus attendance is required for tutorial. |

| МАТН | 1053 | Quantitative Methods for Business | <ul> <li>Internal</li> <li>Enrol into 1 Lecture         <ul> <li>Class No. 51990</li> <li>Class No. 51991</li> <li>Class No. 51992</li> </ul> </li> <li>Enrol into 1 Computer Practical</li> <li>Enrol into 1 Tutorial         <ul> <li>Please refer to the <u>Class Timetable</u> for details.</li> </ul> </li> <li>OR         <ul> <li>External - Class No. 54556</li> </ul> </li> </ul> | Prerequisites: Nil Preparatory Class: online component for all students to undertake during week 0.                                                                                                    |
|------|------|-----------------------------------|----------------------------------------------------------------------------------------------------|----------------------------------------------------------------------------------------------------|
| BUSS | 1057 | Business and Society**            | <ul> <li>Internal</li> <li>Enrol into Preparatory Class - Class No. 53562</li> <li>Enrol into 1 Lecture <ul> <li>Class No. 53717</li> <li>Class No. 54390 (On Line)</li> </ul> </li> <li>Enrol into 1 Tutorial <ul> <li>Please refer to the <u>Class Timetable</u> for details.</li> </ul> </li> <li>OR <ul> <li>External</li> <li>Class No. 54650</li> </ul> </li> </ul>                  | Prerequisites: Nil  Preparatory Class: online component for all students to undertake during week 0.  On Line Lecture: students watch lecture on course website, on-campus attendance is required for tutorial. |

|  | **instead of BUSS1057 students may wish to consider an International Study Tour | Students do not enrol directly into an  International Study Tour, contact the UniSA  Business School Student Mobility team for further details about Study Tours and Grants. | International Study Tour: Selection criteria and conditions apply. |
|--|---------------------------------------------------------------------------------|----------------------------------------------------------------------------------------------------|--------------------------------------------------------------------|
|--|---------------------------------------------------------------------------------|----------------------------------------------------------------------------------------------------|--------------------------------------------------------------------|

### **NOTES:**

- 1. The table above shows the full list of courses to be taken by a student undertaking a full-time load solely in this year of the program.
- 2. Students enrol in all courses for both study periods (Study Periods 2 & 5) at the beginning of the year.
- 3. Please ensure you check the course timetable to confirm the location and possible external mode offering for each course.

#### **PROGRAM NOTES:**

Please visit the online program structure for up to date timetabling information: **DBPY** 

- 1. Students may choose electives that are outlined in the electives list, on the above mentioned website. If you wish to undertake another course as an elective, then prior approval is required from the Program Director.
- 2. Students may also wish to vary their study plan outside of the prescribed program structure. For a non-standard, personalised study plan please contact the <u>Business Student Hub</u>.
- 3. Please note timetables and course availability may change without warning. Ensure that you always check the timetable link for all up to date information. If you are enrolled in a course and the School needs to close it, you will be contacted accordingly.
- 4. Students who have completed the Bachelor of Business (Property) degree, may undertake the postgraduate course detailed in the electives listing, in order to meet the educational requirements for registration as a land agent in South Australia. This postgraduate course can be taken as a non-award postgraduate course and will only be offered subject to demand, and may be offered externally only, or as an intensive short course.

#### EXTERNAL STUDENTS

Students studying off-campus. Administrative services for external students are located at <a href="Campus Central">Campus Central</a>.

**External mode** includes online, distance education, industry placement or directed research. Virtual classrooms are deemed to be an external mode of delivery. External model does not normally include a face to face component, however some courses offered in external mode may require a small component of on-campus activity.

It is strongly recommended that you visit the Study Help webpage to gain valuable information regarding your studies. <a href="https://lo.unisa.edu.au/course/view.php?id=4074">https://lo.unisa.edu.au/course/view.php?id=4074</a>

### PART TIME STUDENTS

You can study part-time which means undertaking less than the load specified for full time status.

(**Full-time load** - The standard annual full-time load is 36 units or 1.0 EFTSL (Equivalent Full-Time Student Load). A student undertaking at least 75% of a full-time load for the academic year will be full-time for that year. A student who is undertaking at least 75% of a full-time load, for either the first half or second half of the year, will be full-time for that half year).

If you require further enrolment advice, please refer to the **School contact details** listed on the first page or contact <u>Campus Central</u>.